# Aritra Roy

## Computational Chemist

RA/PhD Student at London South Bank **University**. Researching Ferroelectric Domain Walls manipulation using ML-AI.

Interested in Theoretical Research of Semiconductor, Defects, Ferroelectric Materials, Electronic Structures, TD-DFT, MD Simulations, Programming and AI-ML.

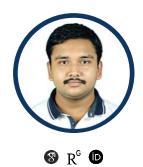

aritraroy24@gmail.com +44 73930 62351 London, United Kingdom www.aritrarov.live beacons.ai/aritraroy24 \*\* linkedin.com/in/aritraroy24 in

github.com/aritraroy24

## aritraroy24.medium.com

## **SKILLS & TOOLS**

#### **Basic Computer Skills**

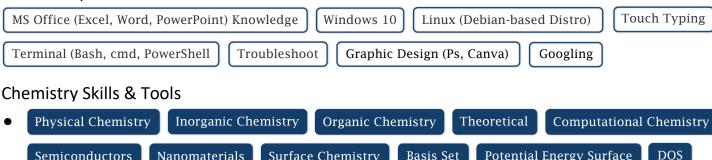

Basis Set Potential Energy Surface DOS Semiconductors Nanomaterials **Surface Chemistry PDOS** Band Structure Dirac Cone Phonon Dispersion **Chemical Bonding** Borophene **TD-DFT Electronic Structures Excited States** 

Gaussian 16 GaussView 6.0 Spartan '14 WinCACAO ChemDraw Professional Origin 2018 VMD Materials Studio 2017 Avogadro Math Editor EndNote X9 Multiwfn

## **Programming Skills & Tools**

MATLAB Java HTML5 CSS3 Matplotlib C Programming NumPy Python 3.x SciPv JavaScript **React Native** React SASS Git Version Control Yarn Firebase GitHub Visual Studio Code Node Package Manager (npm) Expo CLI Chrome DevTools **Netlify Deploy** GitHub Pages

## RESEARCH

Research Assistant/PhD Student at London South Bank University

Sep, 2023 - Present

Research Collaborator at National Institute of Technology Silchar

Nov. 2022 - Present

Guest Researcher at Fantuzzi Group, University of Kent

Jun, 2022 - Present

#### **EDUCATION**

• M.Sc. in Chemistry from Pondicherry University (3rd Position) CGPA 8.88 | Jul, 2019 - Aug, 2021

10+2 Board Exam from Nabadwip Bakultala High School 89.2% | May, 2015 - Jun, 2016

Madhyamik Board Exam from Nabadwip Bakultala High School
 90% | Jul, 2016 - May, 2019

## **CHEMISTRY PROJECTS**

• Be<sub>2</sub>C Monolayer For Sensing Of COVID-19 Biomarkers And Drug Delivery: A DFT Study

**DOI:** NA (Ongoing Project)

Jul, 2023 - Present

Dr. Motahareh Noormohammadbeigi (Arak University, Iran): Collaborator

We will investigate the surface adsorption of Ethyl Butyrate(EB), Favipiravir and 5-fluoro-salicylamide on Be<sub>2</sub>C nanosheet, where EB will be used as COVID-19 biomarker, and the others two will act as drug delivery systems.

• Tuning the Optoelectronic Properties by End-capped Group Modification for Efficient Organic Solar Cells

**DOI:** NA (Submitted for Review)

Sep, 2022 - Present

Faheem Abbas (Tsinghua University, China): Collaborator

Finding the impact of side-chain engineering for organic molecules with donor and acceptor site for efficient organic solar cells and photovoltaic performance.

Surface Adsorption and Encapsulated Storage of H<sub>2</sub> in a Cage-like (MO)<sub>x</sub> Cluster
 DOI: NA (Ongoing Project)
 Aug, 2022 - Present

Dr. Saeedeh Kamalinahad (Arak University, Iran): Collaborator

We will investigate the surface adsorption and encapsulated storage of  $H_2$  molecules in a cage-like metal-oxide cluster. This is completely a theoretical project collaborating with Dr. Saeedeh and Dr. Felipe from Kent University.

• Electronic Structure and Reactivity of an Allyl-Like Trialuminium Compound

\*\*DOI: NA (Ongoing Project) | Jun, 2022 - Present\*\*

Felipe Fantuzzi Group (Kent University, UK): Guest Researcher

Our main objective is to find the reason behind the abnormal C-C activation in a allyl-like trialuminium compound and its reactivity using DFT calculations to support the experimental work (theoretical+experimental collaborative project). The experimental group is led by Prof. Dr. Holger Braunschweig from University of Würzburg.

• DFT study for selective amino acid (L-Cysteine) sensing by a Cu(II)

**DOI:** 10.1039/D3SD00183K

Dec, 2022 - Oct, 2023

RSC Sensors & Diagnostics (Gold Open Access)

Dr. Biswa Nath Ghosh (NIT Silchar, India): Collaborator

Finding different binding modes of Cysteine amino acid with Cu(II) metal-ligand complex due to its crucial significance in various biological processes, such as energy transduction, protein regulation, and cell signalling.

| D                                                                                                    | <b>OI:</b> 10.13140/RG.2.2.18066.32965                                                                                                    | (M.Sc. Thesis)      |                             | Dec, 2020 - Jul, 2021                                            |  |
|----------------------------------------------------------------------------------------------------|----------------------------------------------------------------------------------------------------|---------------------|-----------------------------|------------------------------------------------------------------|--|
| TP                                                                                                    |                                                                                                    | •                   | •                           | rsity, India)<br>ne for application purposes using Quantum       |  |
| С                                                                                                    | alculations like DFT.                                                                                                    |                     |                             |                                                                  |  |
| PR (                                                                                                    | OGRAMMING PRO                                                                                                    | IFCTS               |                             |                                                                  |  |
| 1 17,                                                                                                    |                                                                                                    | JECIS               |                             |                                                                  |  |
| $A_{i}$                                                                                                    | oogle Contacts Using Gm  by thon program to get the contacts associated by the contacts associated by the contacts are contacts associated by the contacts are contacts. The contacts are contacts are contacts are contacts are contacts are contacts. | ociated with Google | e Account. Python3.x and Gi | <b>Three Days</b> mail API is used to get all the contacts. Also |  |
| $\boldsymbol{A}$                                                                                               | chievements                                                                                                    |                     |                             |                                                                  |  |
| • This one is my <b>first python project</b> and also I've written my <b>first blog</b> based on this project. |                                                                                                    |                     |                             |                                                                  |  |
| •                                                                                                    | • <b>Gmail API gives us the permission to get all the contacts</b> stored in Google Contacts.                                                                                                    |                     |                             |                                                                  |  |
| •                                                                                                    | Without Gmail API maximum 30 contacts can be fetched from Google Contacts.                                                                                                    |                     |                             |                                                                  |  |
| •                                                                                                    | The blog based on this project was published under one of the well-known Analytics and Data Science Company <b>Analytics Vidhya</b> .                                                                                                    |                     |                             |                                                                  |  |
| A                                                                                                    | ompChemNews Bot Using Twitter Bot made using python tweel mputational Chemistry.                                                                                                    | -                   |                             | One Week ically getting latest news in the field of              |  |
| $\boldsymbol{A}$                                                                                               | chievements                                                                                                    |                     |                             |                                                                  |  |
| •                                                                                                    | The Twitter Bot is made using ${f r}$                                                                                                    | oython3.x progra    | amming language.            |                                                                  |  |
| • Learned two new python modules <b>tweepy</b> and <b>beautifulsou</b>                                         |                                                                                                    |                     |                             |                                                                  |  |
| •                                                                                                    | Also learned to host a python p<br><b>Trigger</b> .                                                                                                    | orogram online a    | nd schedule the script t    | o run per day using <b>WayScript Time</b>                        |  |
| RE:                                                                                                    | SEARCH INTEREST                                                                                                    | ΓS                  |                             |                                                                  |  |
| •                                                                                                    | Computational                                                                                                    | •                   | Theoretical                 |                                                                  |  |
| •                                                                                                    | DFT Calculations                                                                                                    | •                   | MD Simulations              |                                                                  |  |
| •                                                                                                    | Semiconductors                                                                                                    | •                   | Electronic Structures       |                                                                  |  |
| •                                                                                                    | Defects                                                                                                    | •                   | Ferroelectric Materials     | s                                                                |  |
| •                                                                                                    | Energy Materials                                                                                                    | •                   | Programming                 |                                                                  |  |
| •                                                                                                    | AI-ML                                                                                                    |                     |                             |                                                                  |  |
|                                                                                                    |                                                                                                    |                     |                             |                                                                  |  |
| CO                                                                                                    | URSES & CERTIFIC                                                                                                    | CATES               |                             |                                                                  |  |
| • C                                                                                                    | hemistry Courses                                                                                                    |                     |                             |                                                                  |  |
| •                                                                                                    | Computational Quantum Mechanics of Molecular and Extended Systems (MIT OpenCourseWare)                                                                                                    |                     |                             |                                                                  |  |
| •                                                                                                    | Fundamentals of Macroscopic a                                                                                                    | nd Microscopic      | Thermodynamics 🗍            |                                                                  |  |

Nanotechnology and Nanosensors

Finding a More Stable Semiconductor Borophene Using the Theoretical Approach

| • | Programming Courses                                                                                |
|---|----------------------------------------------------------------------------------------------------|
|   | • State Govt. Python Programming Course (90%-100%)                                                 |
|   | • State Govt. Java Programming Course (80%-90%)                                                    |
|   | • State Govt. C Programming Course (80%-90%)                                                       |
|   | • Front-End Web Development with React (Coursera Course with Honors)                               |
| В | LOGS                                                                                               |
| • | Chemistry Articles                                                                                 |
|   | • Fascinating Power of Googling in Computational Chemistry                                         |
|   | How to Make Your Chemical Synthesis Process Absolutely Easier Using AI Advantage                   |
|   | Basic Introduction to Computational Chemistry Tools: Spartan                                       |
|   | • Introduction to Computational Chemistry Calculations: PES and Saddle Point                       |
| • | Programming Articles                                                                               |
|   | • Retrieving Email and Phone No. for a Desktop App from Google Contacts Using Python and Gmail API |
|   | • Oh-My-Posh V3 is Out in the Market                                                               |
|   | Personal Website: Why You Should Have One Right Now and How?                                       |
| Y | OUTUBE TUTORIALS                                                                                   |
|   | • How to Build High-Quality MEP Surface Using Multiwfn & VMD from Gaussian CheckPoint File?        |
|   | • Do This: Gaussian 16 Linux Version on Windows 10/11 Using WSL in 15 Minutes!                     |
|   | Best Materials Studio Tutorial: How to Build Any Structure from Scratch?                           |
| S | YMPOSIUMS                                                                                          |
| _ | Chemistry Seminars                                                                                 |
| • | Julia Language for Computational Chemists                                                          |
|   | • CSIR-Central Electrochemical Research Institute Skill Development Training Programme             |
|   |                                                                                                    |
| • | Programming Seminars  • Microsoft AI Classroom Series, Microsoft ☐                                 |
|   | Machine Learning   Lyrics Generation, Coding Blocks                                                |
|   | • Machine Learning   Lyrics Generation, County Blocks                                              |
| R | ECOMMENDATIONS                                                                                     |
| • | Dr. Felipe Fantuzzi@kent.ac.uk (+44 (0)1227 82 3462) [University of Kent]                          |
| • | Dr. M. M. Balakrishnarajan - mmbkr.che@pondiuni.edu.in (+91 98943 60048) [Pondicherry University   |
|   | Dr. Biswa Nath Ghosh - bnahosh@che.nits.ac.in (+91 80181 23682) [NIT Silchar]                      |

Dr. Sougata Sarkar - sougata.sarkar81@gmail.com (+91 94774 02759) [RKMVC College]

## **LANGUAGES**

English 

Bengali 

Hindi

• International English Language Testing System (IELTS Academic): 7.0 (Minimum 6.0 in Each Module) ⇒ CEFR Level: C1

## **EXTRACURRICULAR ACTIVITIES**

- Participated in Relief Works under Ramakrishna Mission: 2016-2019
- NSS (National Service Scheme) Volunteer for 2 Years: 2016-2018
- 3<sup>rd</sup> Year Completion Certificate with Distinction in Drawing: 2015
- 1st Prize in State Level Essay Competition: October 2012
- 'A' Certificate of N.C.C. under 54 Bengal Bn, Kalna: March 2013
- Participated in District Level 'Youth Mock Parliament' competition: 2013

## **HOBBIES**

Drawing
 Violin (Indian Classical Music)
 Drama

Travelling
 Story Books
 NGO

## **ADDRESS**

Permanent: Pirtala, Nabadwip, Nadia, West Bengal, India - 741302

Present: Department of Chemical and Energy Engineering, London South Bank University, London SE1 0AA, UK